Qt

### Developing Embedded Devices with Qt

The Qt Company Andy Nichols

Embedded Conference Finland 2017

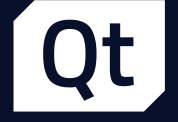

### Writing Software for Application Processors can be Overwhelming

#### Desktop and Mobile platforms are less overwhelming

› Many of the hard decisions are already made:

- › Operating System
- › Native API's
- › Available Toolchains
- › IDE and Tooling

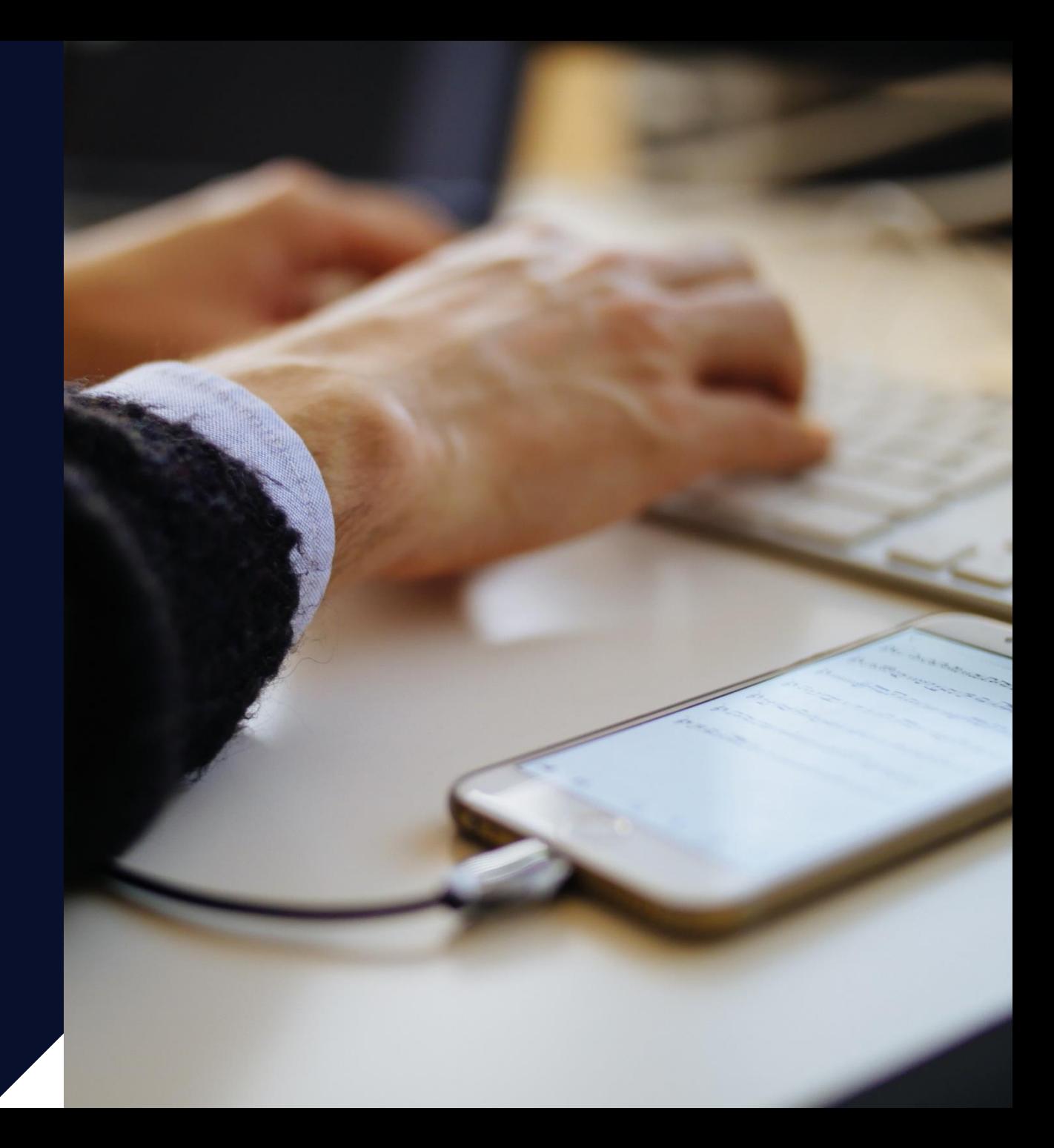

### Microcontrollers put you in Control

(but not more than you can handle)

- › Bare metal programming
- › You choose the OS
- › You build the OS
- › You could write the OS!
- › You can write or at least see every line of code that runs on the device.

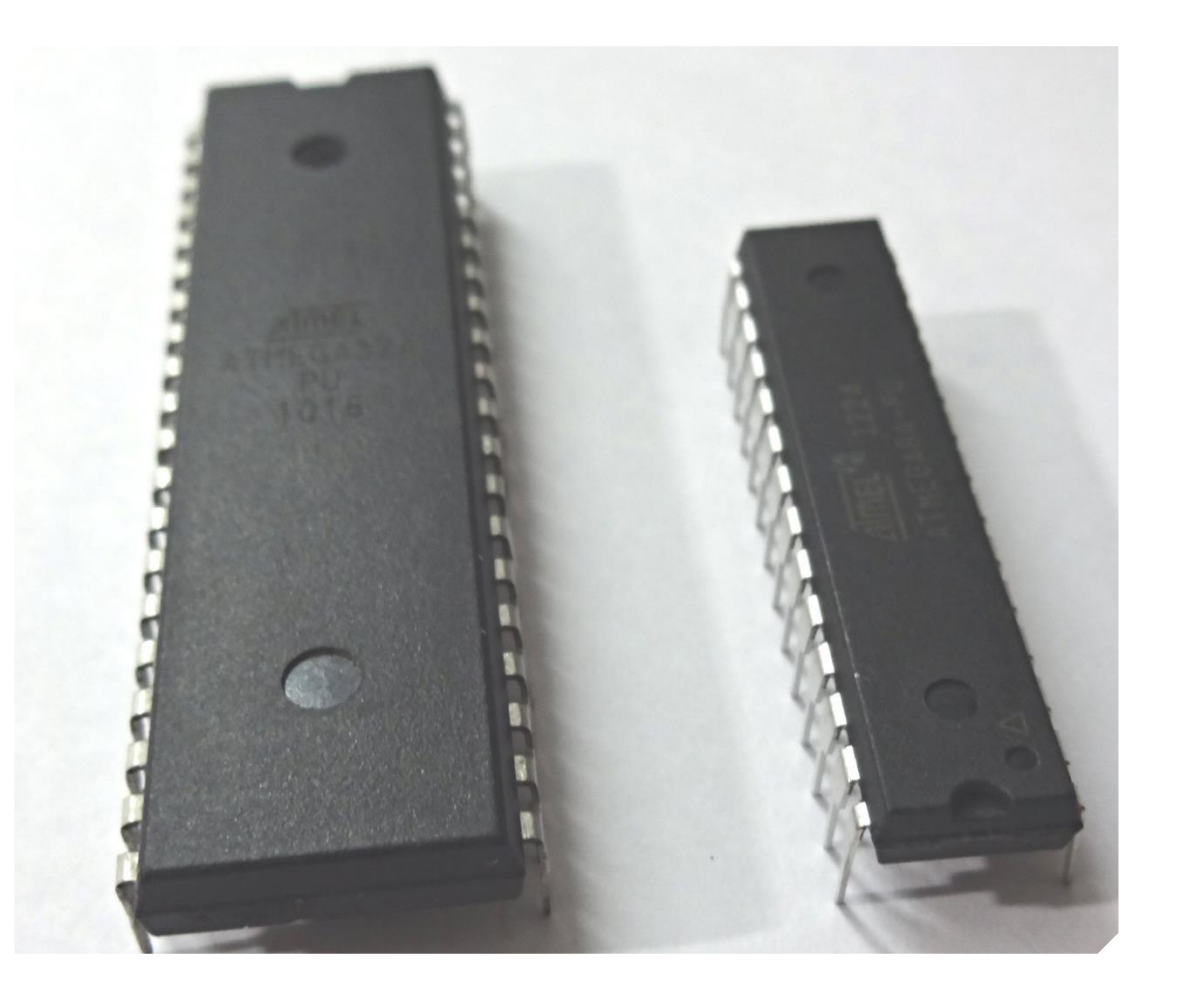

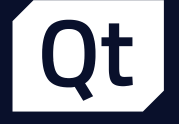

## Application Processors

›The control of a Microcontroller ›The features of a Desktop ›More features, more problems

### Pick an Operating System / Kernel

- › Linux
- › Android
- › QNX
- › Integrity
- › VxWorks
- › \*BSD

#### Decide what will be in your Stack

- › Want graphics?
	- › You need a graphics tool kit like Cairo
- › Want to render scalable text?
	- › You need Freetype
- › What about non-trivial text layouts?
	- › You need harfbuzz
- › Do you want to play sounds?
	- › You need ALSA
- › What if I'm not on linux?
	- › You need other things than above!

#### Decide on a Toolchain

- › Needs to be able to build not just your kernel and your Application, but also everything else on your system.
- › Can I cross compile from Windows?
- › Good support for debugging and profiling

#### Platform Complexity

› Unlikely to manage every line of code

- › Lots of Shared Libraries that will make up stack
- › Operating Systems are feature rich

› Impractical to write every line of code

- › Won't get the most value out of hardware
- › Not all hardware will have open specs
	- › GPU
	- › Wireless devices

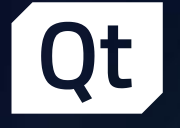

## Qt makes Application Processor projects more manageable.

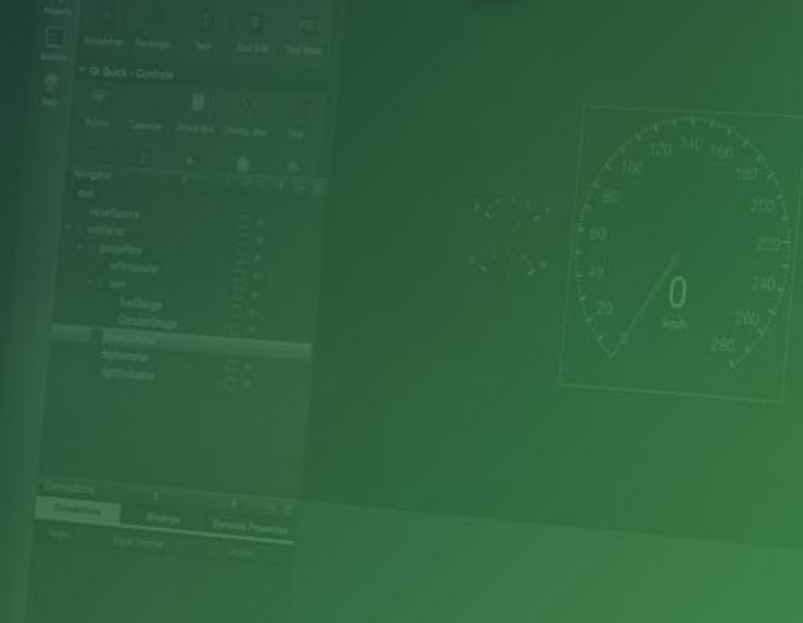

### The Qt Framework is Middleware

- › No matter what OS you pick, the Qt APIs will be the same
- › Qt becomes the "native" platform
	- › How do I show text
	- › How do I request data from a database
	- › How do I read from a Bluetooth sensor
	- › How do I play an alarm
	- › The answer is there is a Qt API for that!

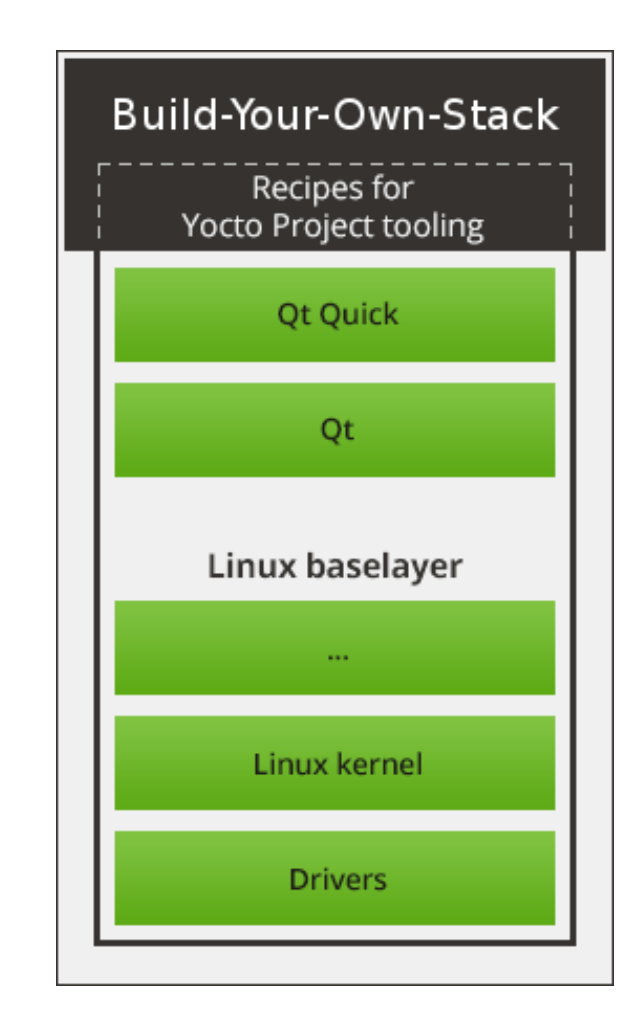

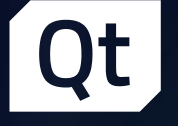

## Qt Tooling is your SDK

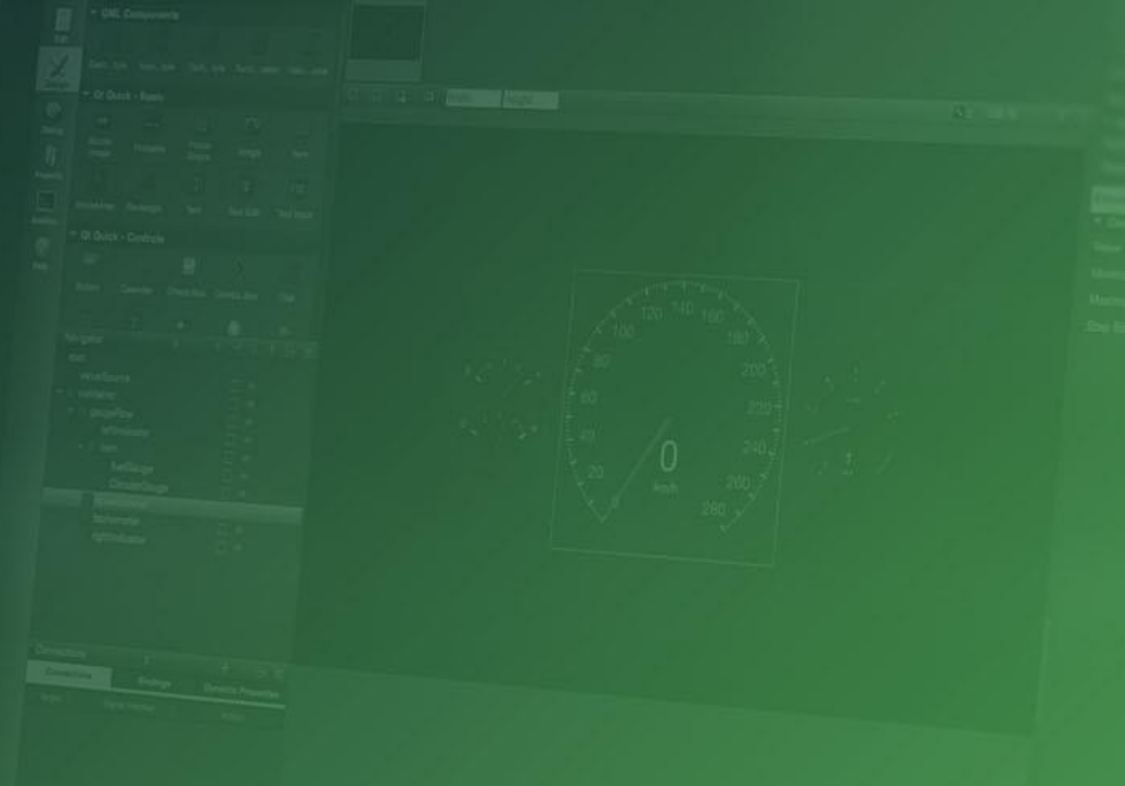

Qt

# Qt Creator

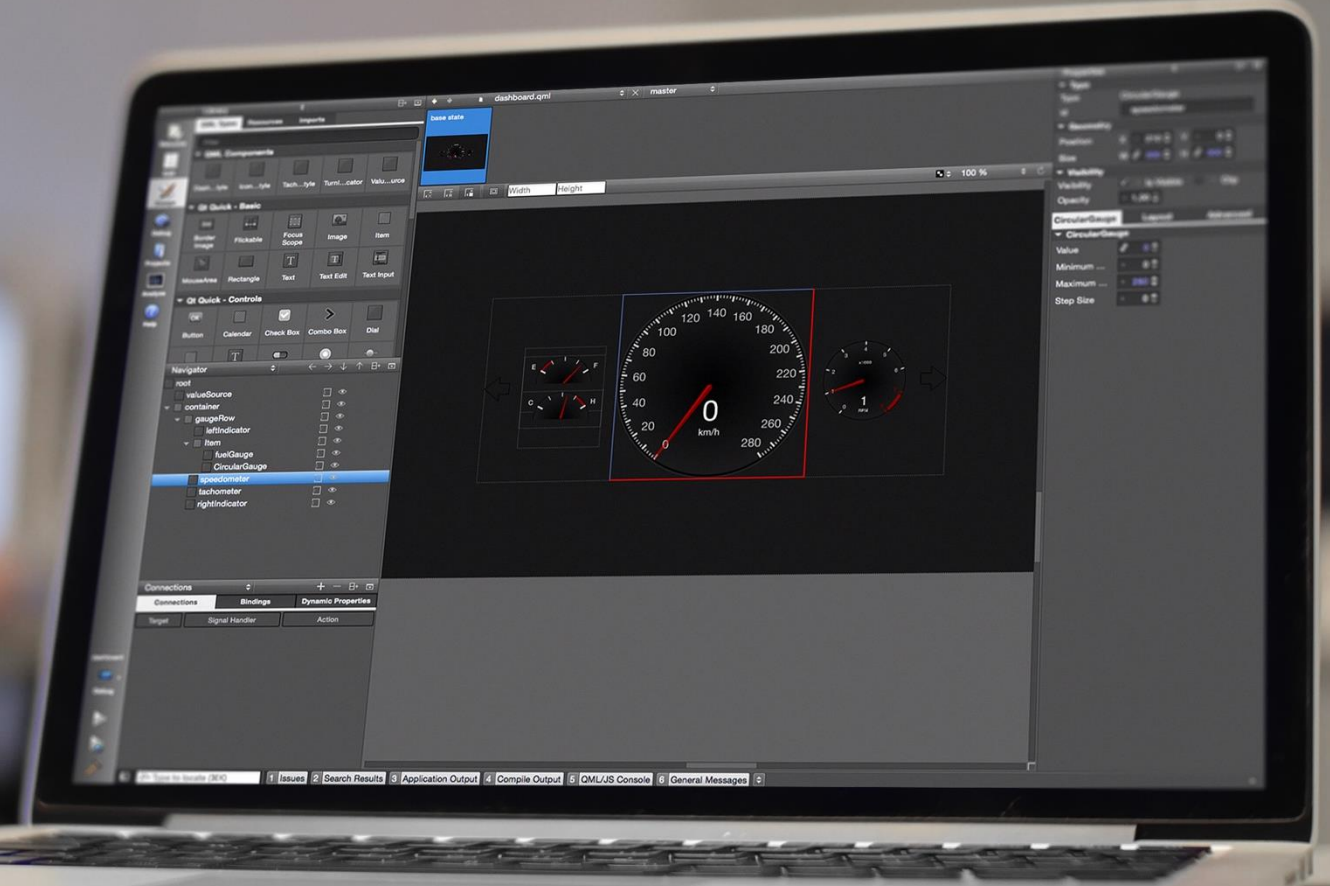

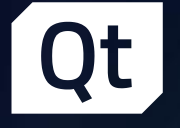

## Qt provides APIs to make application development cycles shorter.

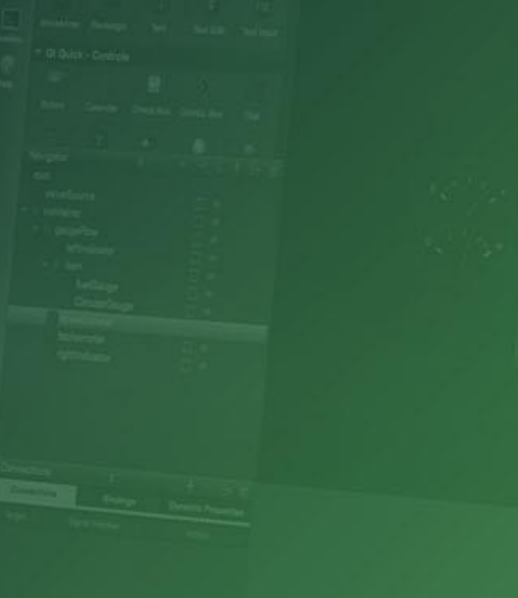

#### Qt UI Offering – Choose the Best of All Worlds

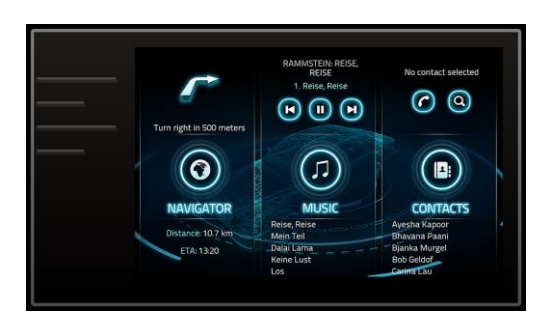

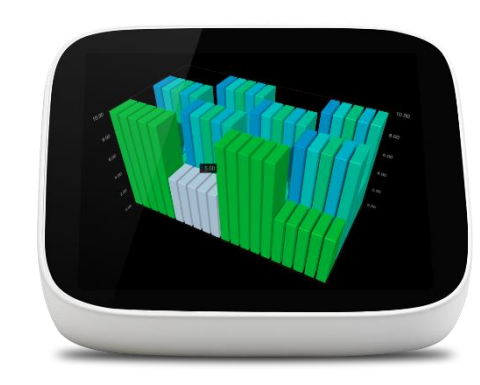

#### Qt Quick

C++ on the back, declarative UI design (QML) in the front for beautiful, modern touch-based User Experiences.

#### Qt Widgets

Customizable C++ UI controls for traditional desktop look-and-feel. Also good for more static embedded UIs for more limited devices / operating systems.

#### **HTML**

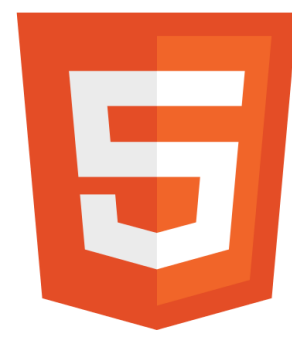

#### Web / Hybrid

Use HTML5 for dynamic web documents, Qt Quick for native interaction.

### Rapid Workflow with Qt Quick

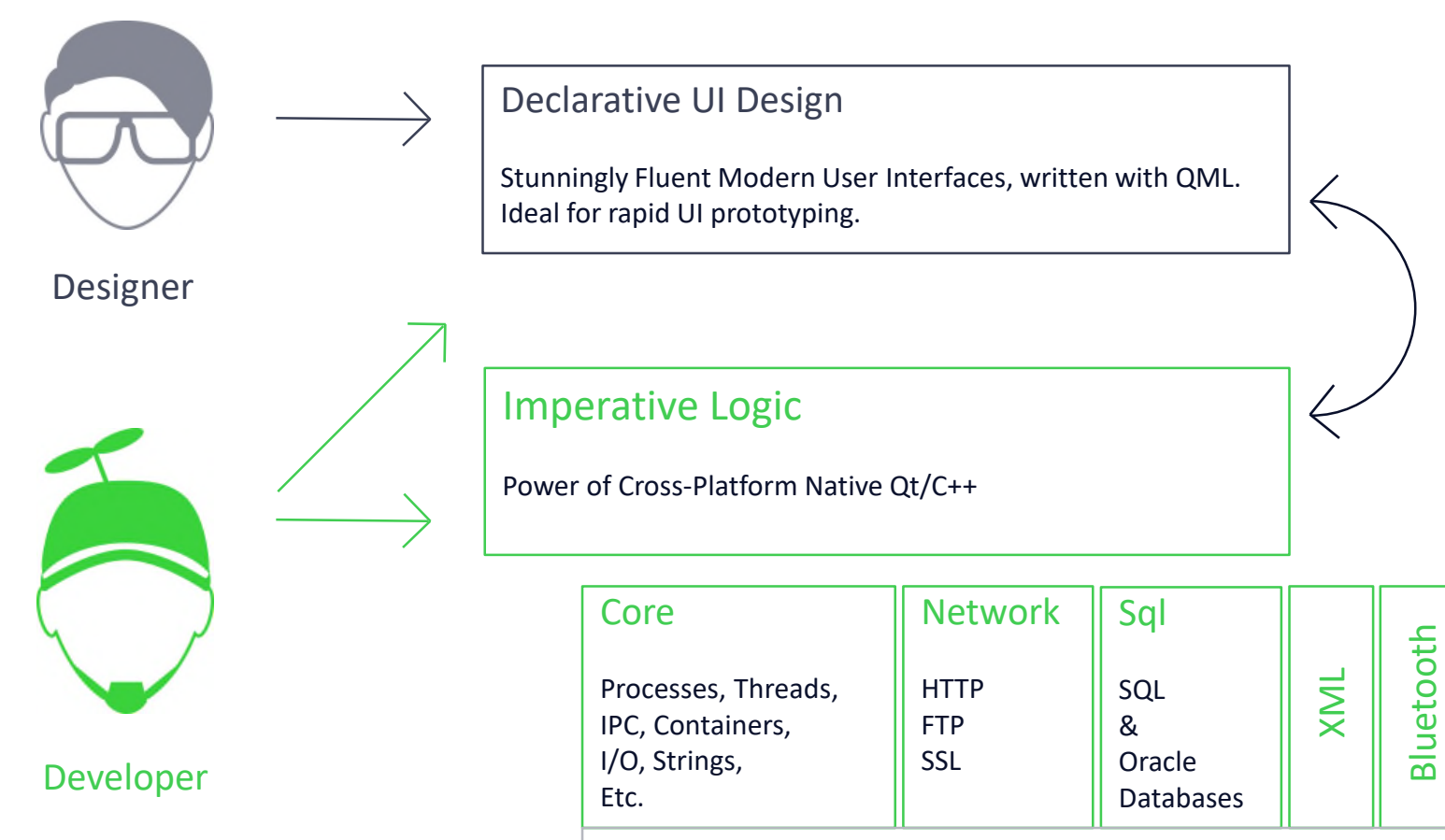

+ Direct Hardware Access

Positioning

NFC

Serial Port

### Qt for Device Creation Developer Offering

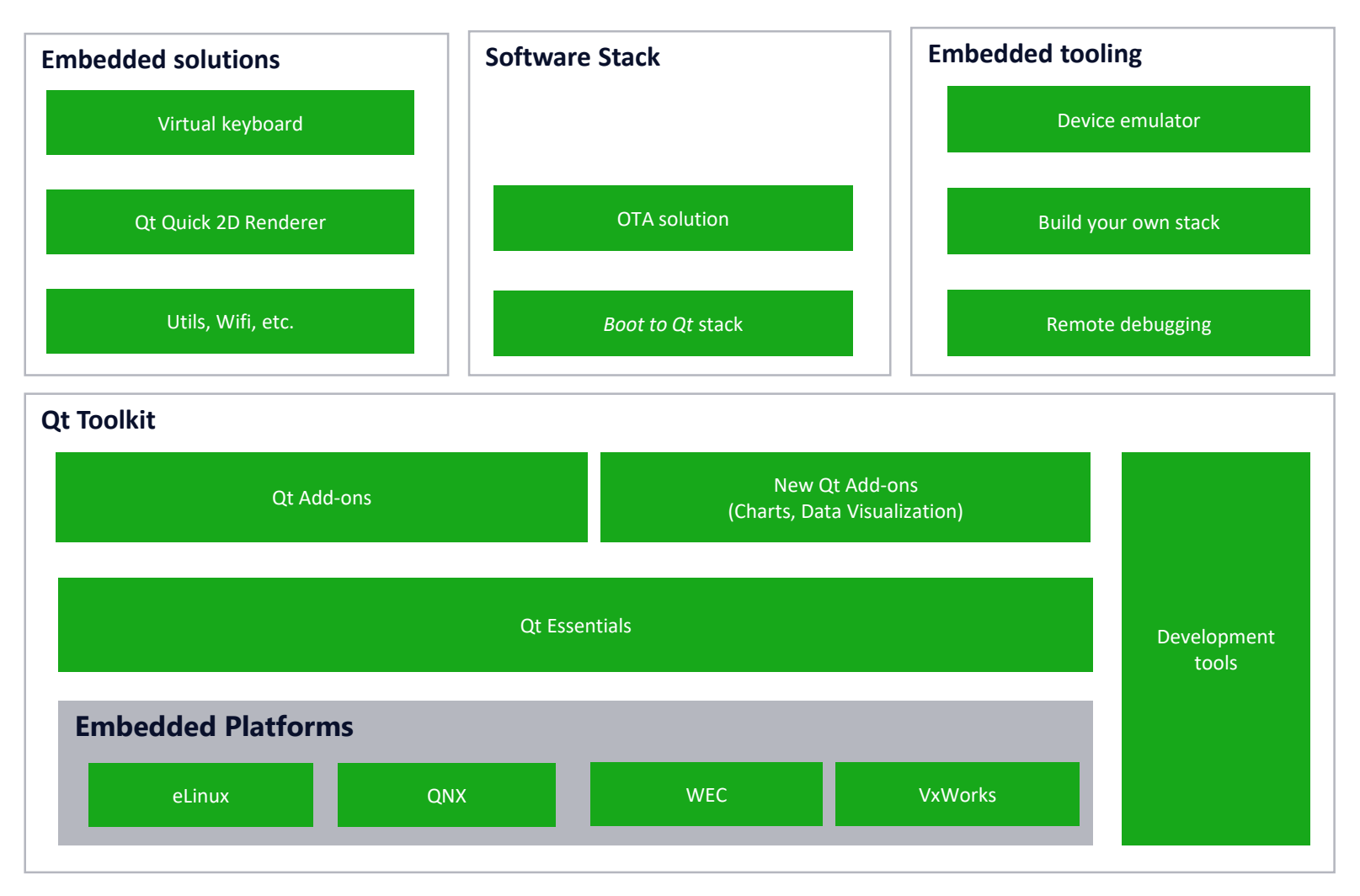

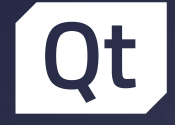

### *Boot to Qt* Software Stack

›Immediate Embedded Prototyping ›Kick-start to Embedded Projects ›Full Customization through the Yocto Project tooling

### Qt Virtual Keyboard

- › Full onscreen keyboard solution
- › Customized styling
- › Handwriting Support
- › Asian input methods

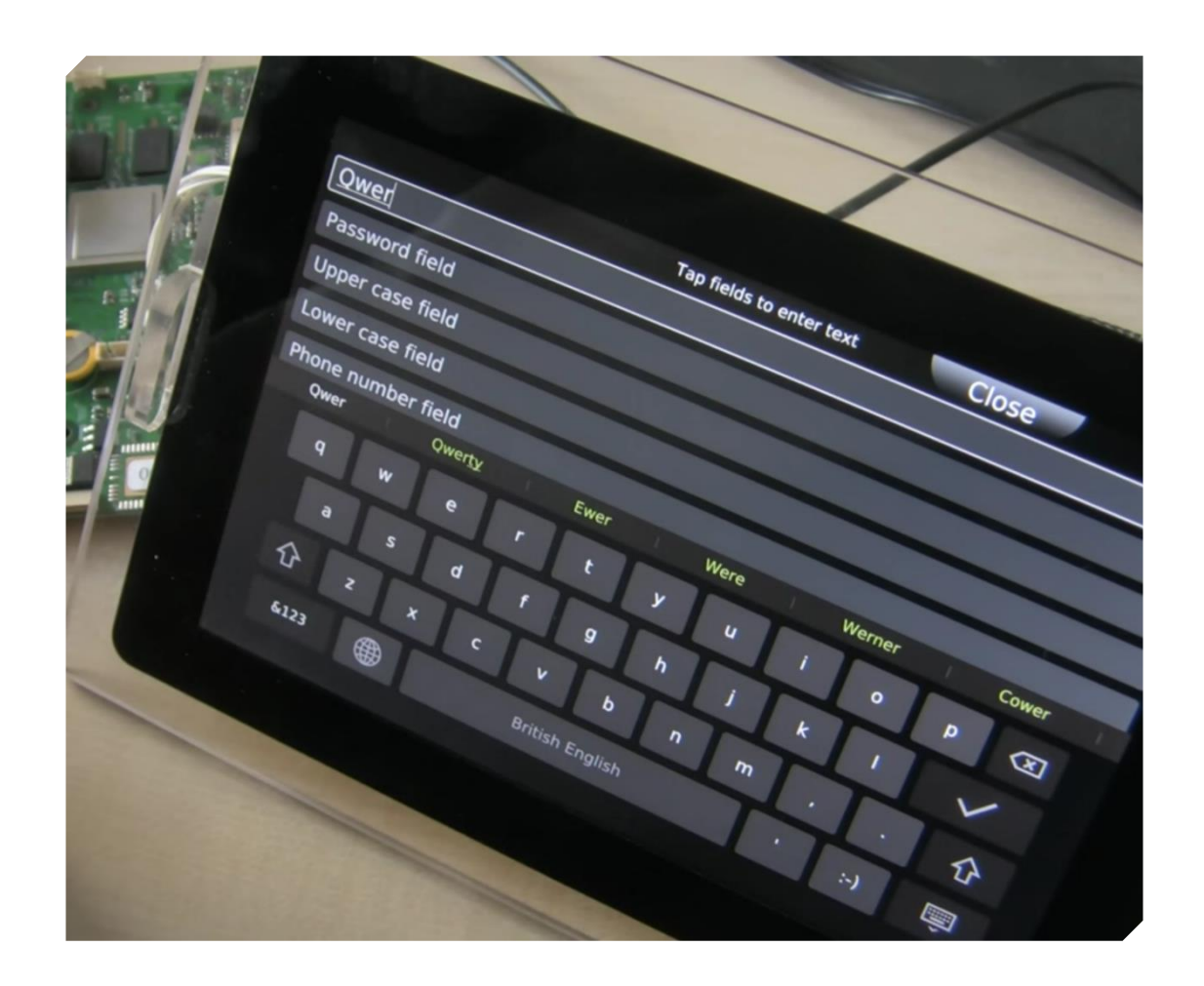

#### Qt Framework Overview

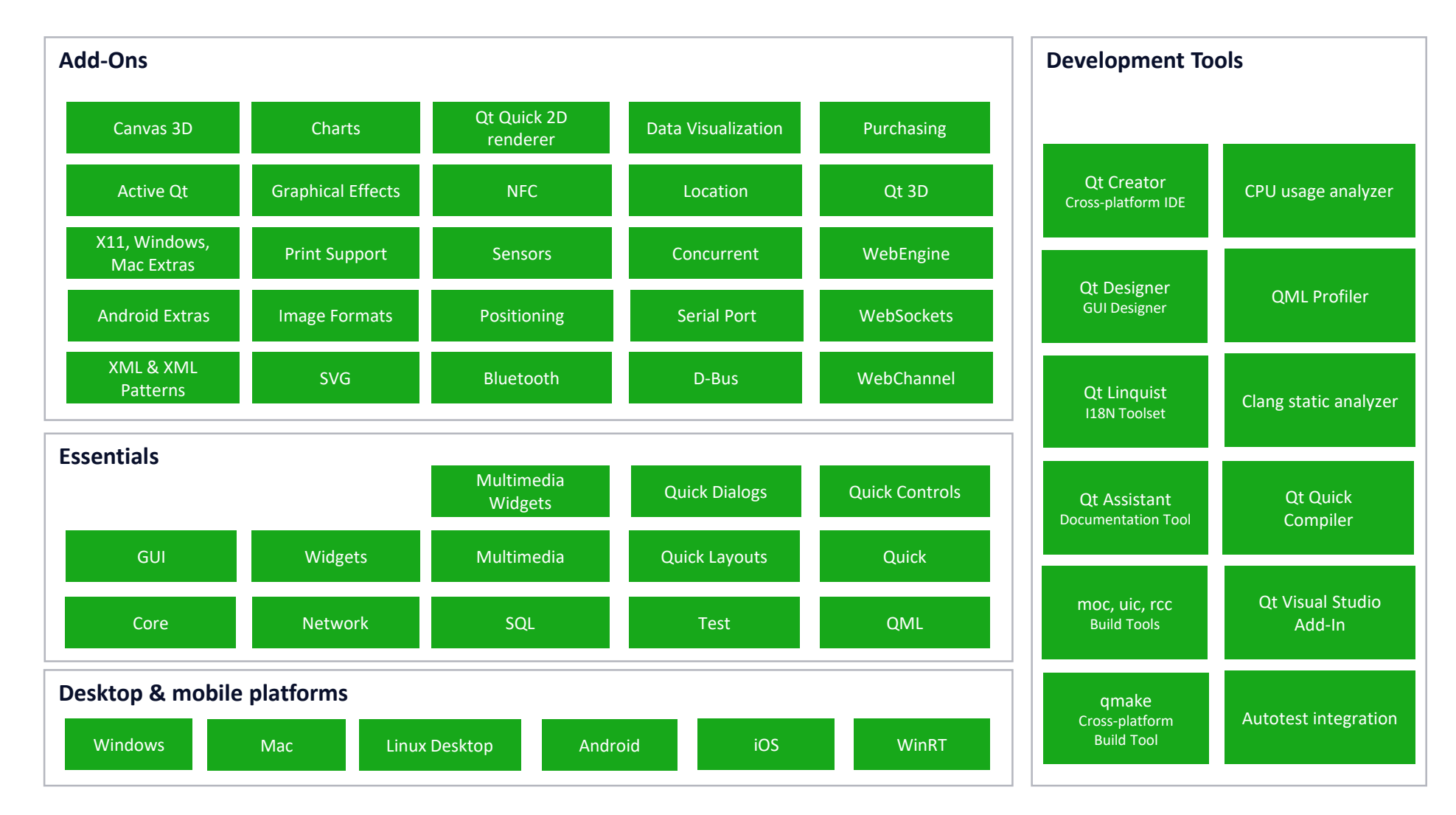

#### How can you integrate Qt into your Project?

› Source Code

#### › Linux

- › Yocto Project
- › Buildroot
- › Timesys
- › Android
- › QNX
- › VxWorks
- › Integrity

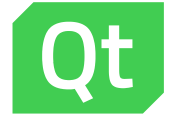

## Thank you!

Check out our website at qt.io for more info

Twitter: @nezticle